Beyond Bytecode: a Wordcode-based Python

Cesare Di Mauro A-Tono s.r.l. PyCon Tre 2009 – Firenze (Florence) May 9, 2009

## From Python source to Bytecode

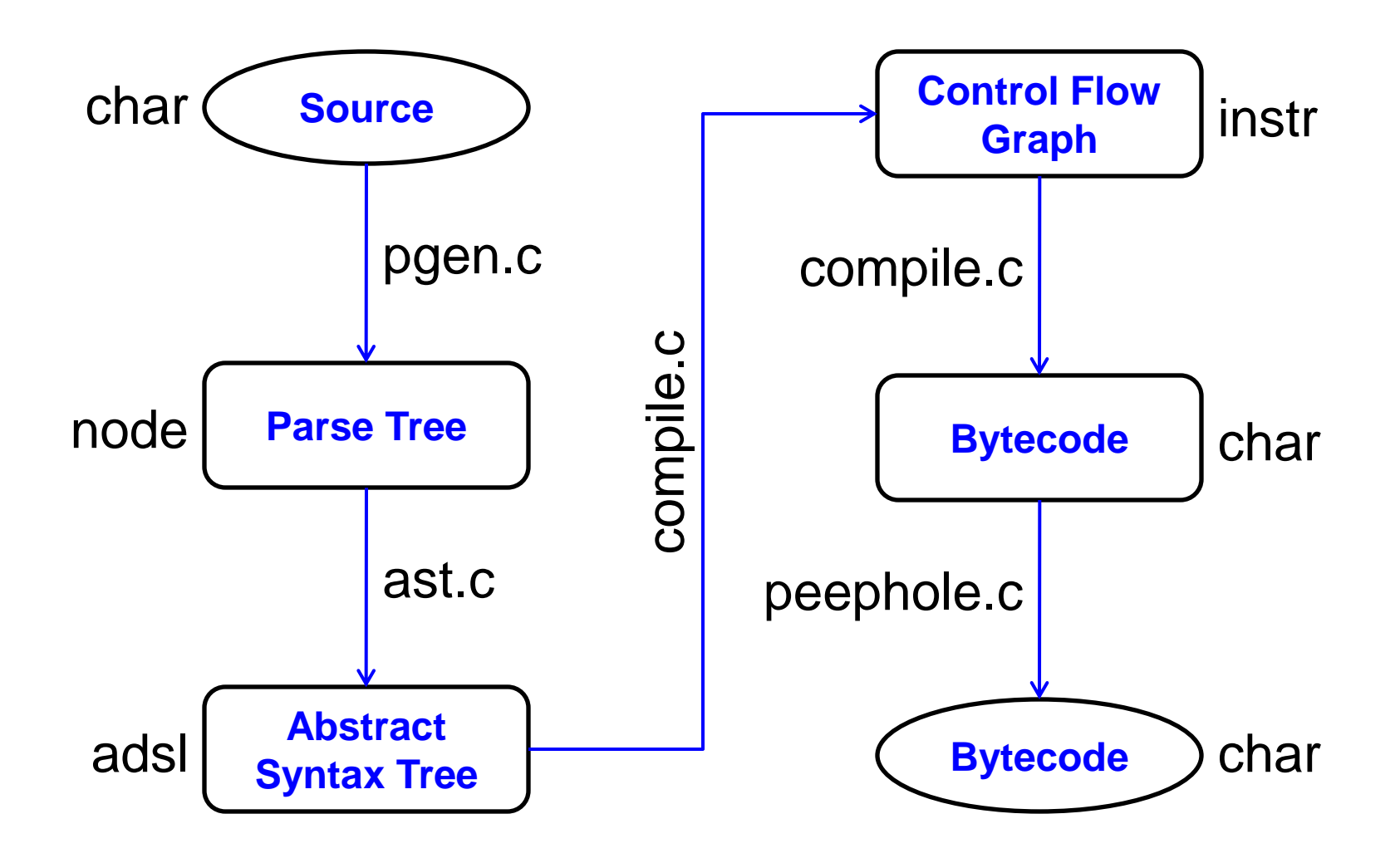

# About Python bytecodes

Bytecode stream: an opcodes mixture.

- 1 byte (no parameter)
- 3 bytes (16 bits parameter value)
- 6 bytes (32 bits parameter value)

Byte order is little-endian (low byte first).

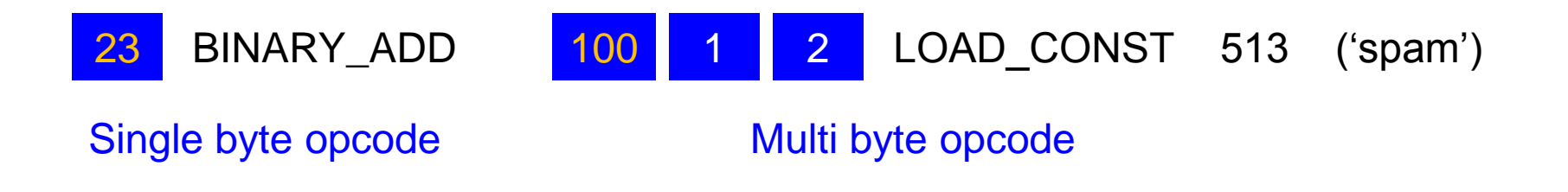

## An example: Fibonacci's sequence

**>> 17 POP\_TOP**

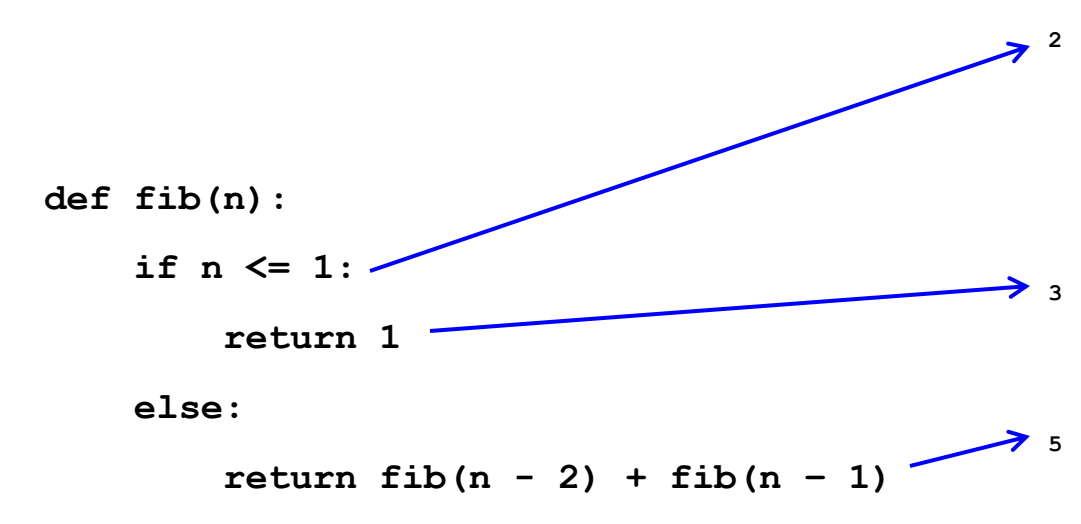

With Python 2.6.1 we have:

- 22 opcodes / instructions
- 50 bytes space needed

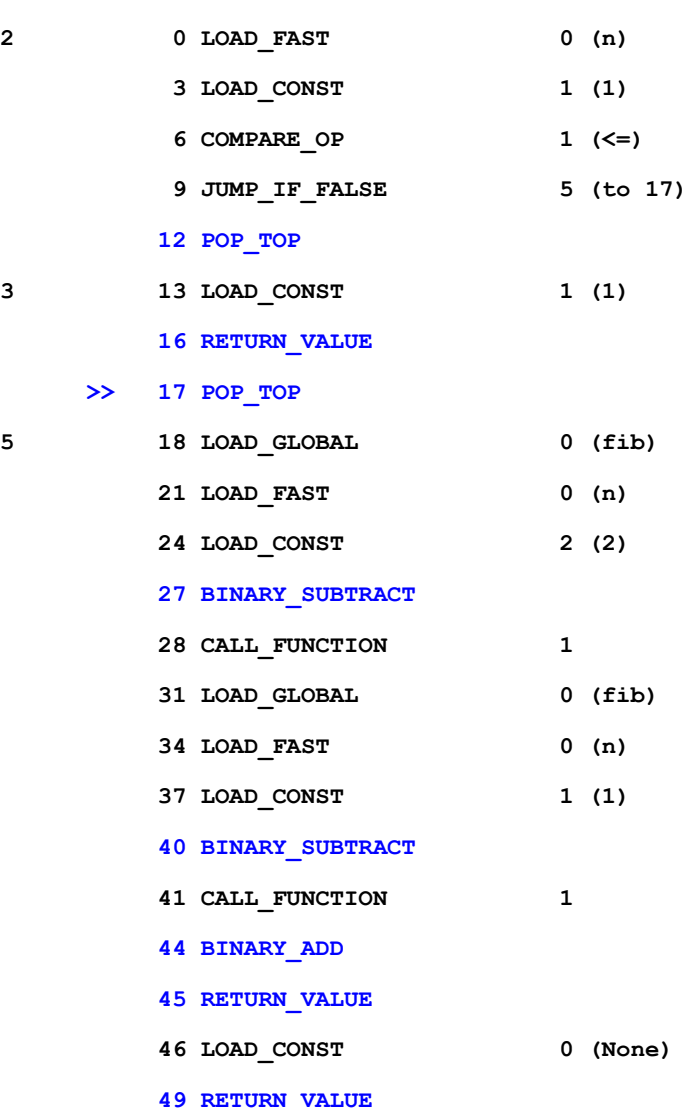

## A look at the VM (ceval.c) main loop

```
for (;;) {
    opcode = NEXTOP();
    if (HAS ARG(opcode)) \leftarrowoparg = NEXTARG();
    switch(opcode) {
         case BINARY_ADD:
              // Code here
     }
                                        Branch
                                        misprediction
                                        CPU
                                        pipeline
                                        flush &
                                        reload
```
**}**

## A Wordcode-based Python

- Opcodes encoded in "words" (= 16 bits value, 2 bytes)
- 1, 2 or 3 words (2, 4, or 6 bytes) per instruction
- All opcodes bring a parameter
- Old instructions without parameter "grouped" into 6 special opcodes
- New instructions "families"
- Instructions with more than one parameter
- Little-endian (low byte first)

## Wordcode structure

Word is split in 2 bytes:

- instruction kind (low byte)
- 8 bits parameter value (high byte)

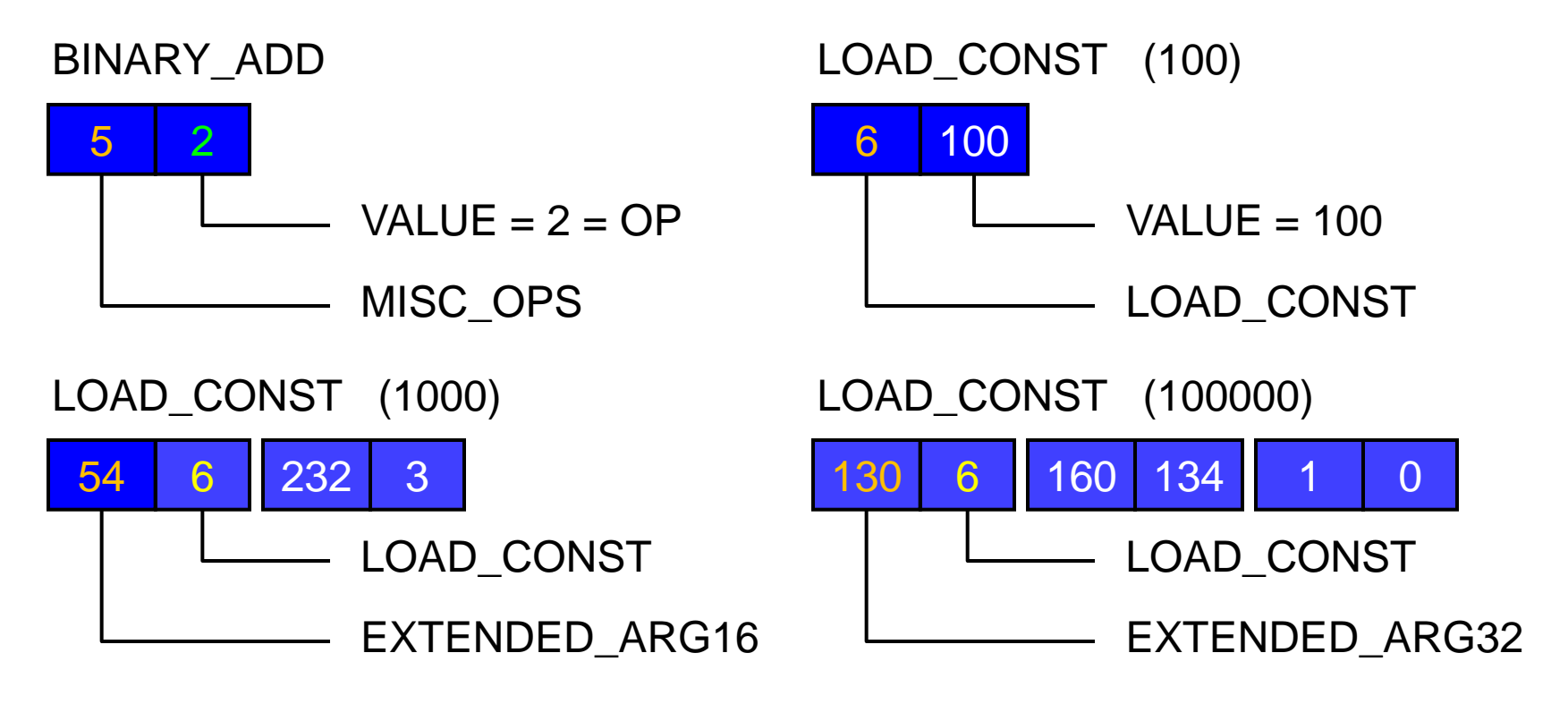

### A look at the new VM main loop

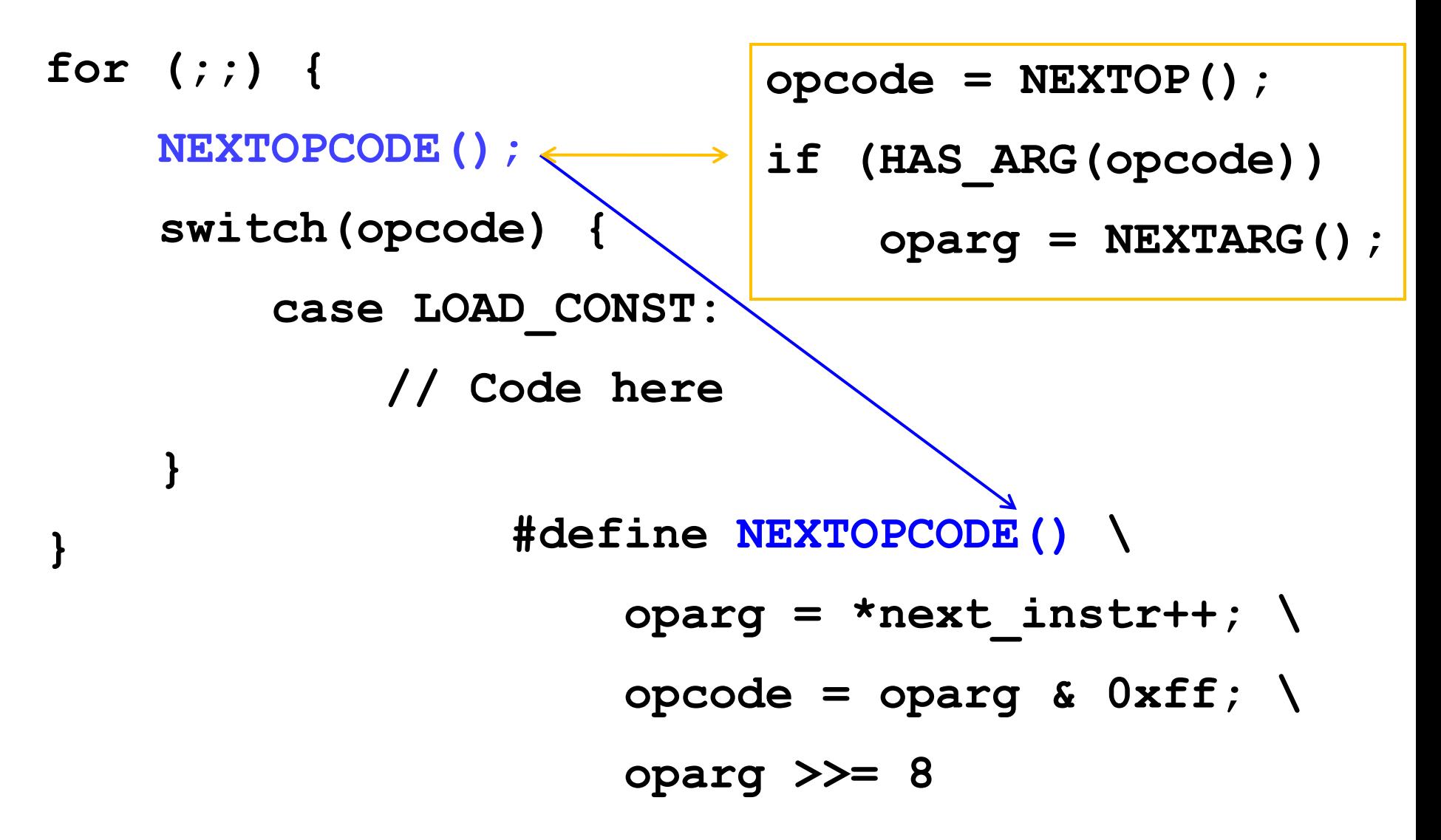

**Cesare Di Mauro – PyCon Tre 2009 Beyond Bytecode: a Wordcode-based Python May 9, 2009 8 / 30**

## Special opcodes examples

- UNARY\_OPS UNARY\_NEGATIVE, UNARY\_NOT, GET\_ITER
- BINARY\_OPS BINARY\_POWER, INPLACE\_OR, CMP\_EQ
- TERNARY\_OPS SLICE\_3, BUILD\_SLICE\_3, BUILD\_CLASS
- STACK\_OPS POP\_TOP, ROT\_TWO, DUP\_TOP\_THREE
- STACK\_ERR\_OPS STORE\_SLICE\_0, STORE\_MAP, PRINT\_ITEM
- MISC\_OPS BINARY\_ADD, RAISE\_0, RETURN\_VALUE

Instructions converted into special opcodes:

- DUP\_TOPX
- COMPARE\_OP
- RAISE\_VARARGS
- BUILD\_SLICE

## Difficult opcode prediction

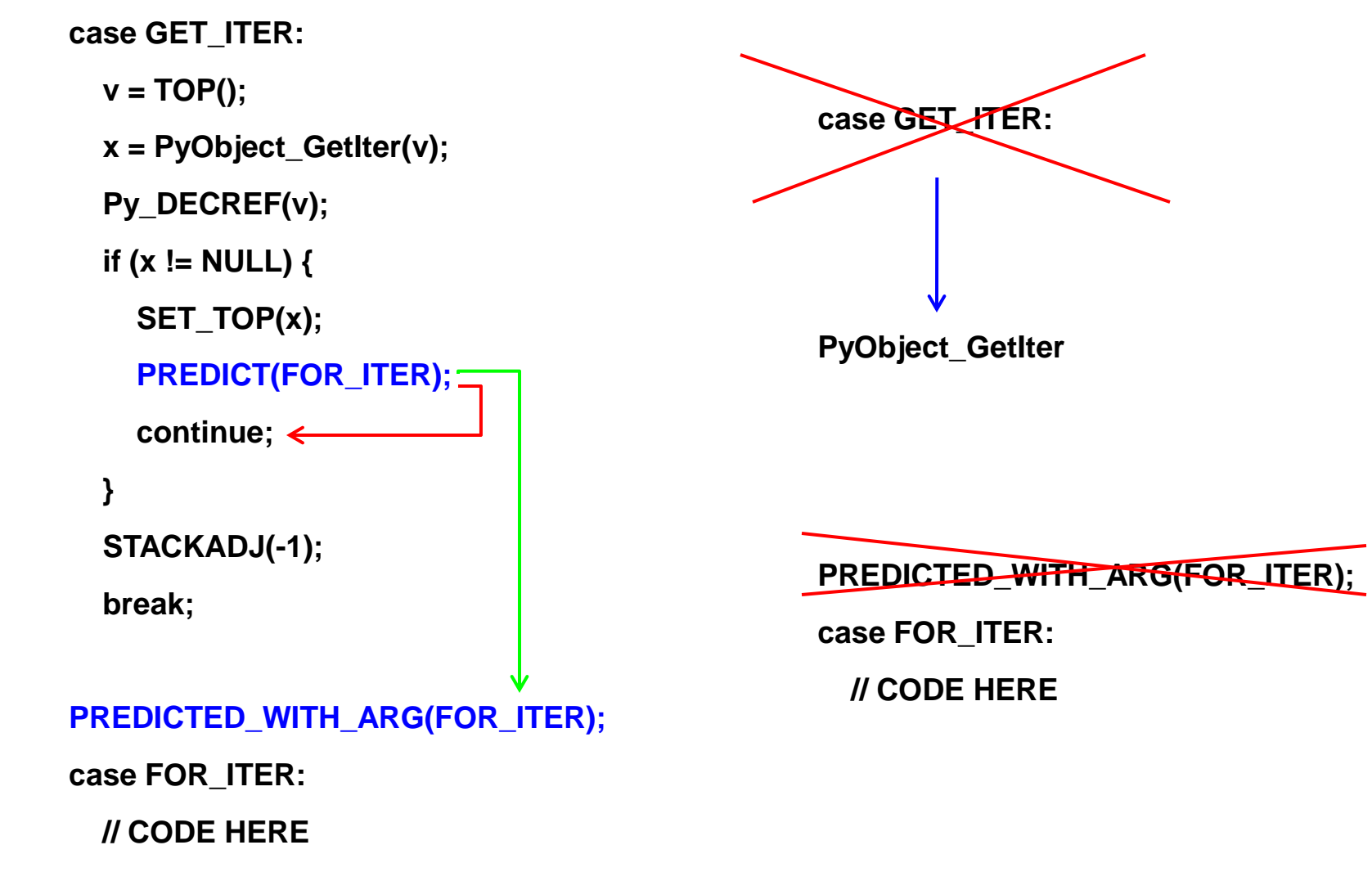

## Complex peephole optimizer

**case LOAD\_CONST:**

**cumlc = lastlc + 1;**

- **j = GETARG(codestr, i);**
- $if (codestr[i+3] != JUMP \ YF FALSE$ 
	- **|| codestr[i+6] != POP\_TOP ||**

**ISBASICBLOCK(blocks,i,7) ||**

**PyObject\_IsTrue(**

**PyList\_GET\_ITEM(consts, j)))**

**continue;**

```
memset(codestr+i, NOP, 7);
```

```
case EXT16(LOAD_CONST):
```
**GETWORD(codestr + i + 1, oparg);**

**handle\_load\_const(codestr,**

**codelen, blocks, consts,**

```
i, oparg, 1);
```
**break;**

**/\* Check for 8 bit args \*/**

**default:**

**opcode = EXTRACTOP(rawopcode);**

**oparg = EXTRACTARG(rawopcode);**

**switch (opcode) {**

**case LOAD\_CONST:**

**handle\_load\_const(codestr,**

**codelen, blocks, consts,**

**i, oparg, 0);**

**}**

#### Word endianess (and align) matters **typedef struct { Py\_ssize\_t ob\_refcnt; struct \_typeobject \*ob\_type; Py\_ssize\_t ob\_size; #ifdef WORDS\_BIGENDIAN #define NEXTOPCODE() \ oparg = \*next\_instr++; \ opcode = oparg >> 8; \ oparg &= 0xff unsigned short \***

**#else**

**#define NEXTOPCODE() \ oparg = \*next\_instr++; \**

**opcode = oparg & 0xff; \**

**oparg >>= 8**

**long ob\_shash;**

**int ob\_sstate;**

**char ob\_sval[1];**

**} PyStringObject;**

**32 bits aligned**

## An example: Fibonacci's sequence

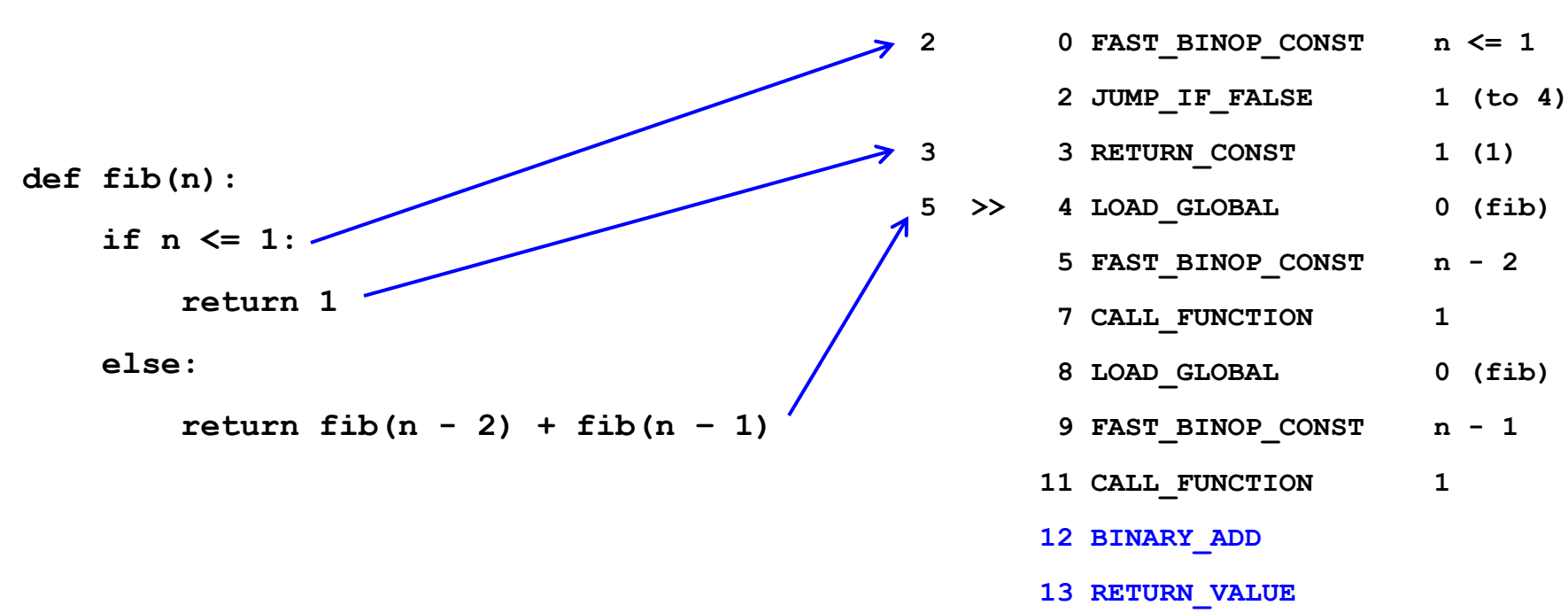

With WPython 2.6.1 we have: **<sup>14</sup> RETURN\_CONST <sup>0</sup> (None)**

- 12 opcodes / instructions
- 30 bytes space needed

12 / 22 =  $-45\%$  instructions, 30 / 50 =  $-40\%$  space (bytes)

## Opcodes summary\*

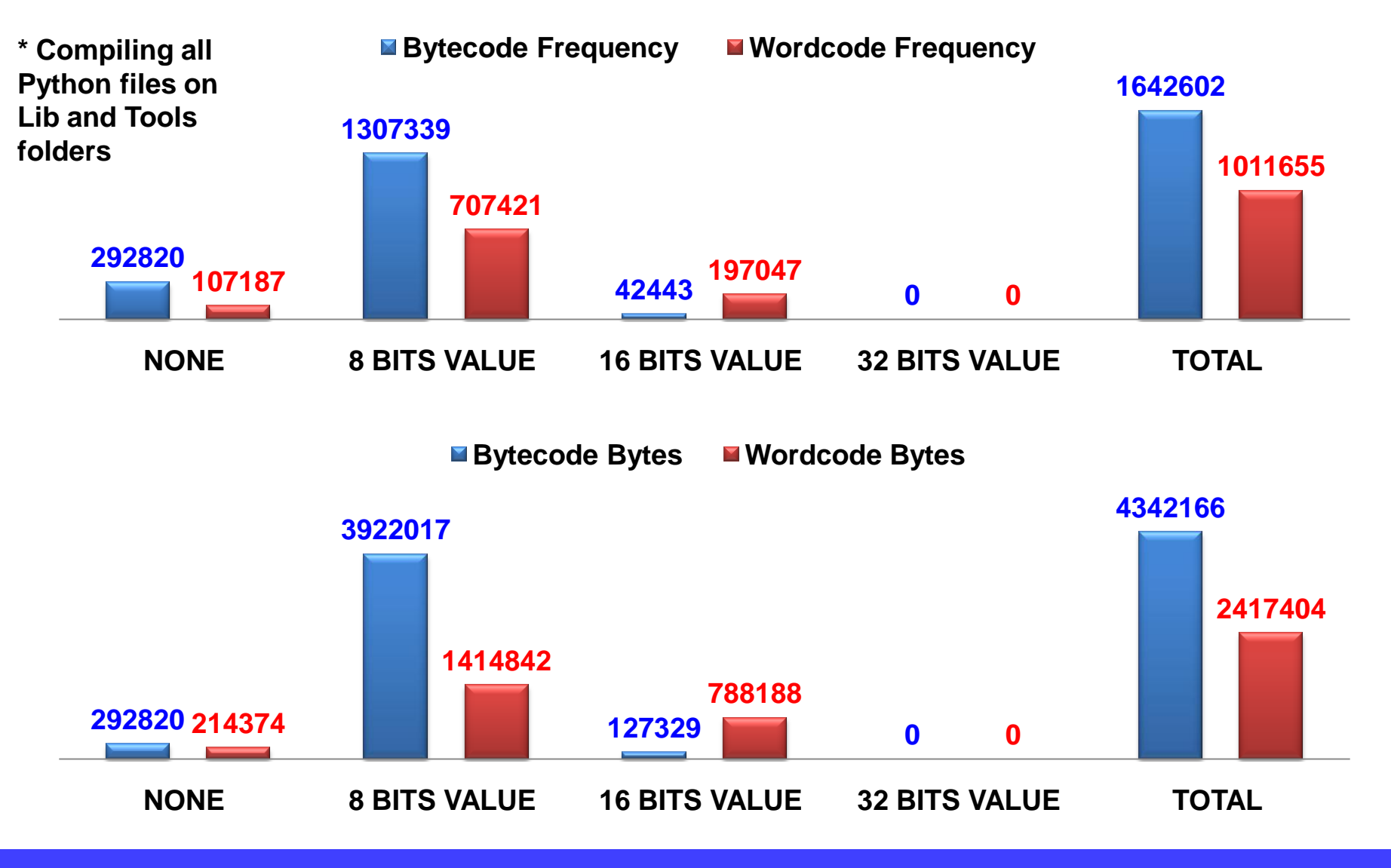

**Cesare Di Mauro – PyCon Tre 2009 Beyond Bytecode: a Wordcode-based Python May 9, 2009 14 / 30**

#### JUMPs enhancements

**def f(x):**

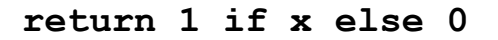

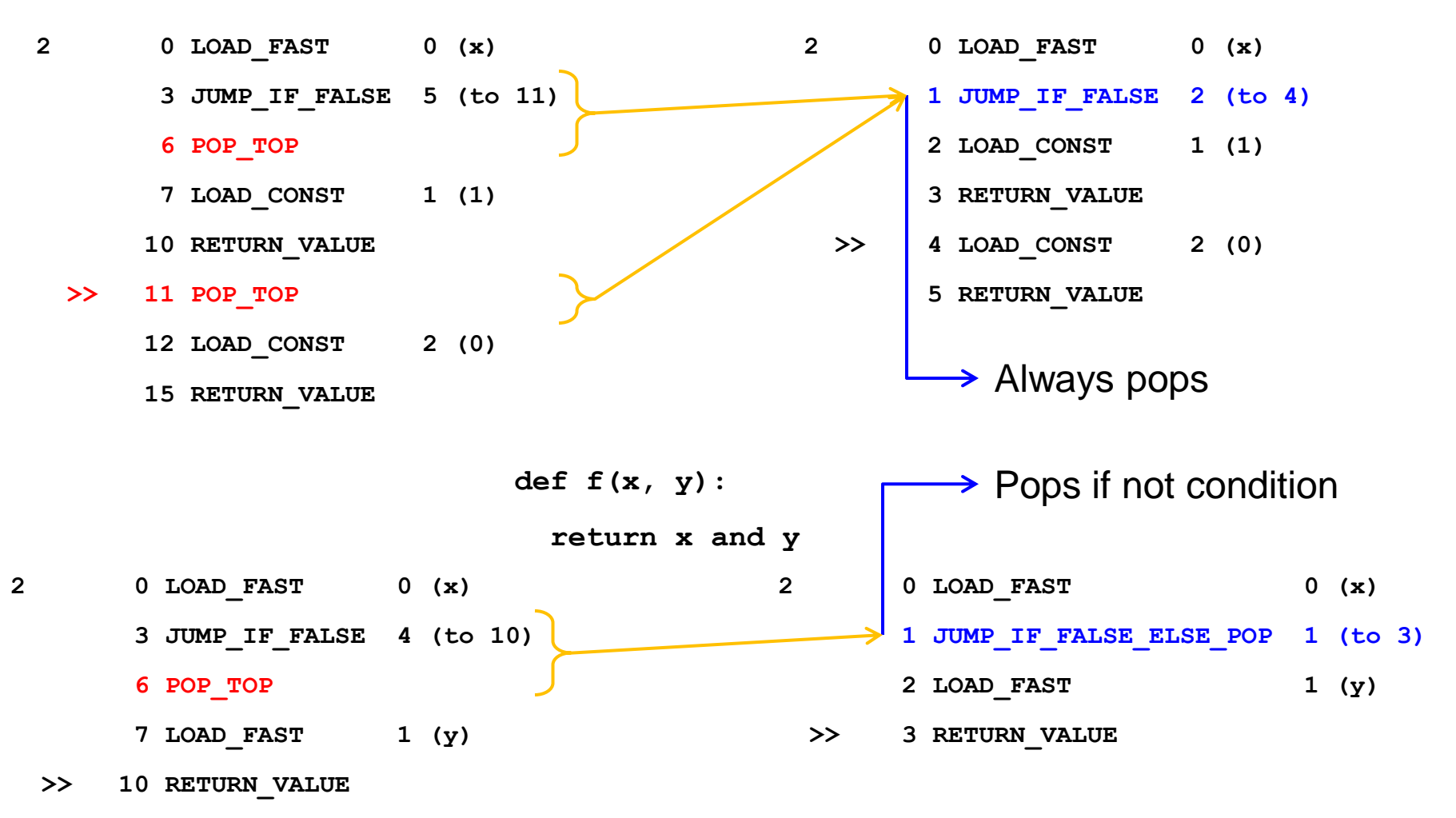

**Cesare Di Mauro – PyCon Tre 2009 Beyond Bytecode: a Wordcode-based Python May 9, 2009 15 / 30**

## FUNCTIONs enhancements

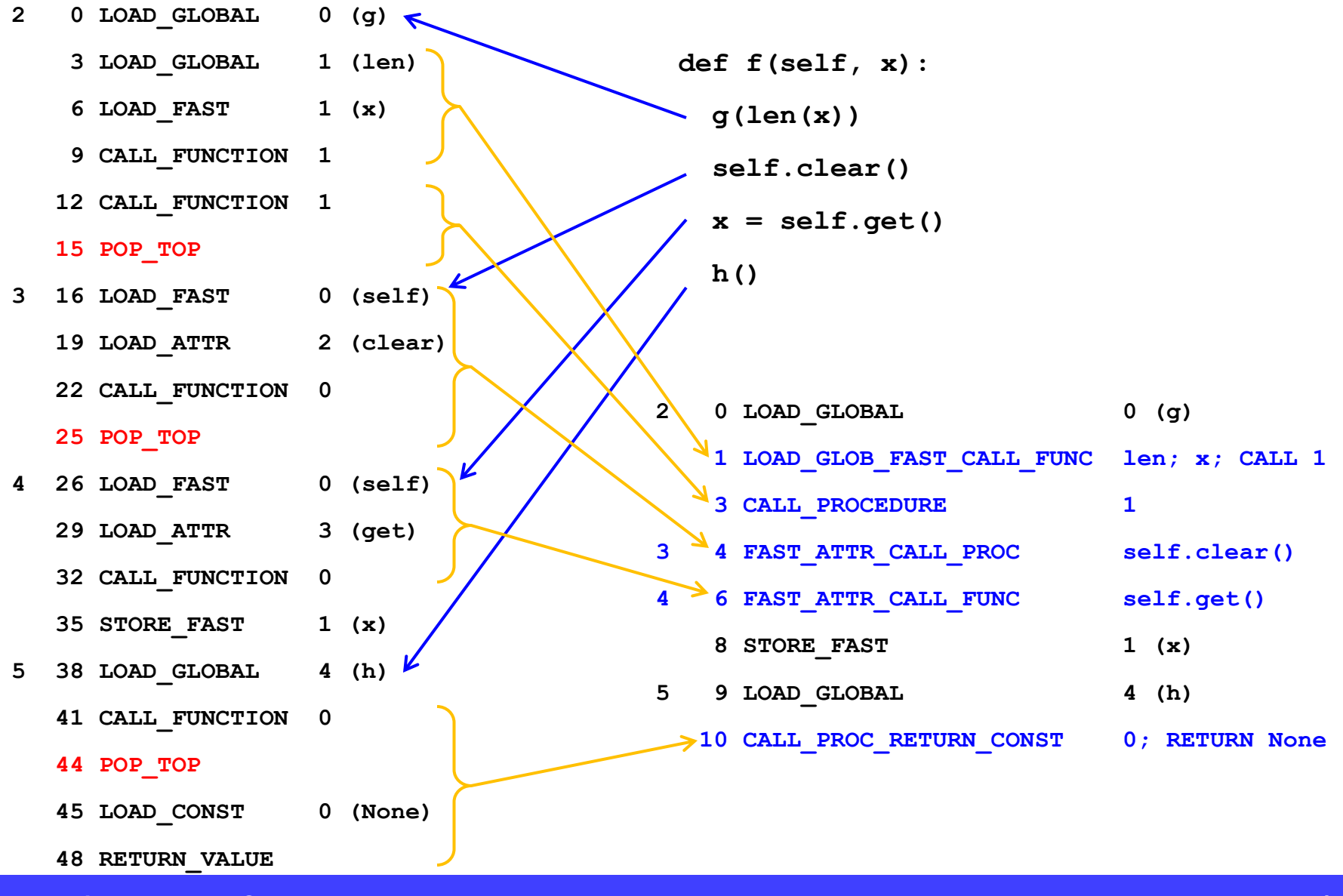

**Cesare Di Mauro – PyCon Tre 2009 Beyond Bytecode: a Wordcode-based Python May 9, 2009 16 / 30**

# A register-based VM for Python?

#### NO! Python is too complex

An "hybrid" stack-register VM is simpler:

- add new opcodes on VM (ceval.c + opcode.h)
- based on peephole optimizer (peephole.c)
- more compact code
- less stack usage
- less reference counting

Cons:

- too complex cases need stack
- supports only locals (and consts); little support for attributes
- requires peephole optimizer

#### Introducing "MOVE" instructions

- FAST <- FAST | CONST | GLOBAL | FAST.ATTR
- FAST.ATTR <- FAST | CONST | FAST.ATTR

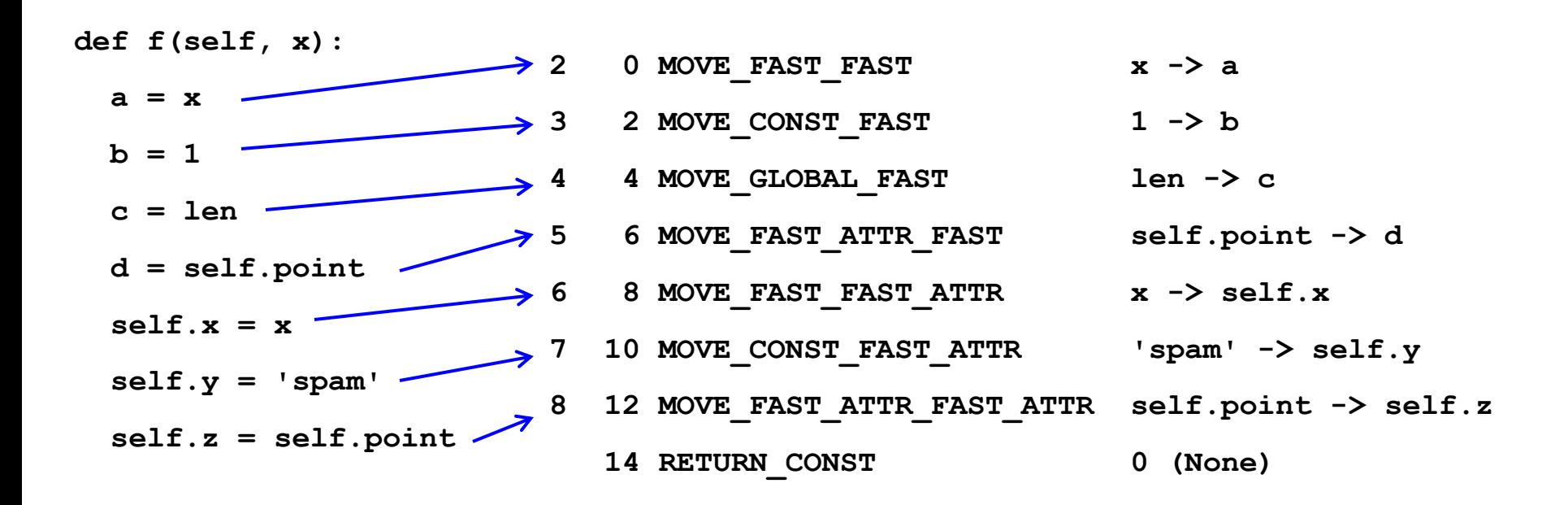

## "Register" binary instructions

FAST <- (FAST | CONST) BINARY\_OP (FAST | CONST)

BINARY\_OP = add, power, multiply, divide, true divide, floor divide, modulo, subtract, array subscription, left shift, right shift, binary and, binary xor, binary or

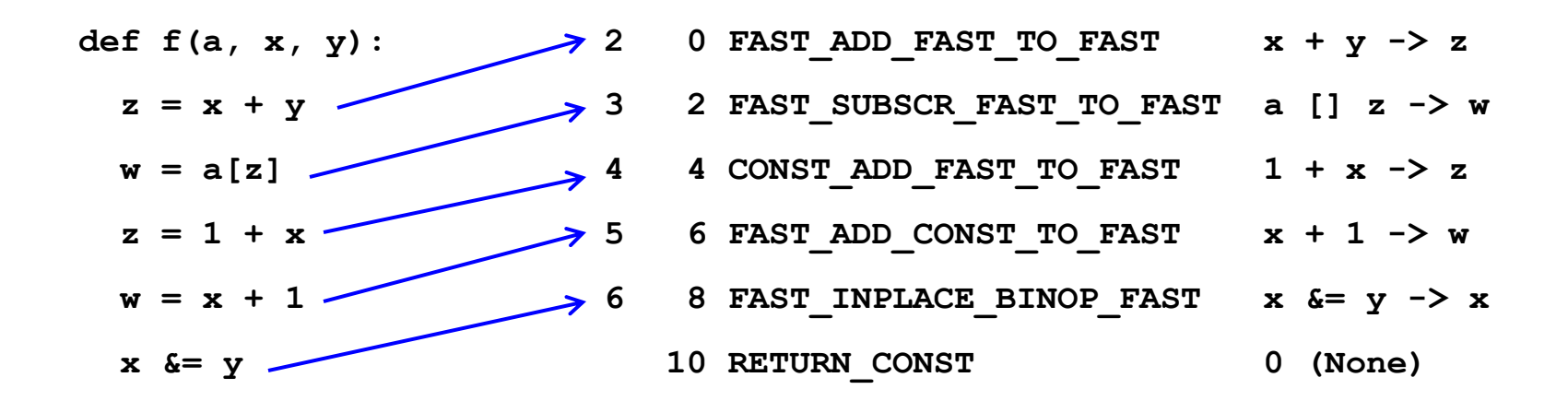

### "Stack <-> register" instructions

FAST <- UNARY\_OP (FAST | TOP) FAST <- TOP BINARY\_OP (FAST | CONST) FAST <- SECOND BINARY\_OP TOP TOP <- (FAST | CONST | TOP) BINARY\_OP (FAST | CONST) TOP <- UNARY\_OP FAST

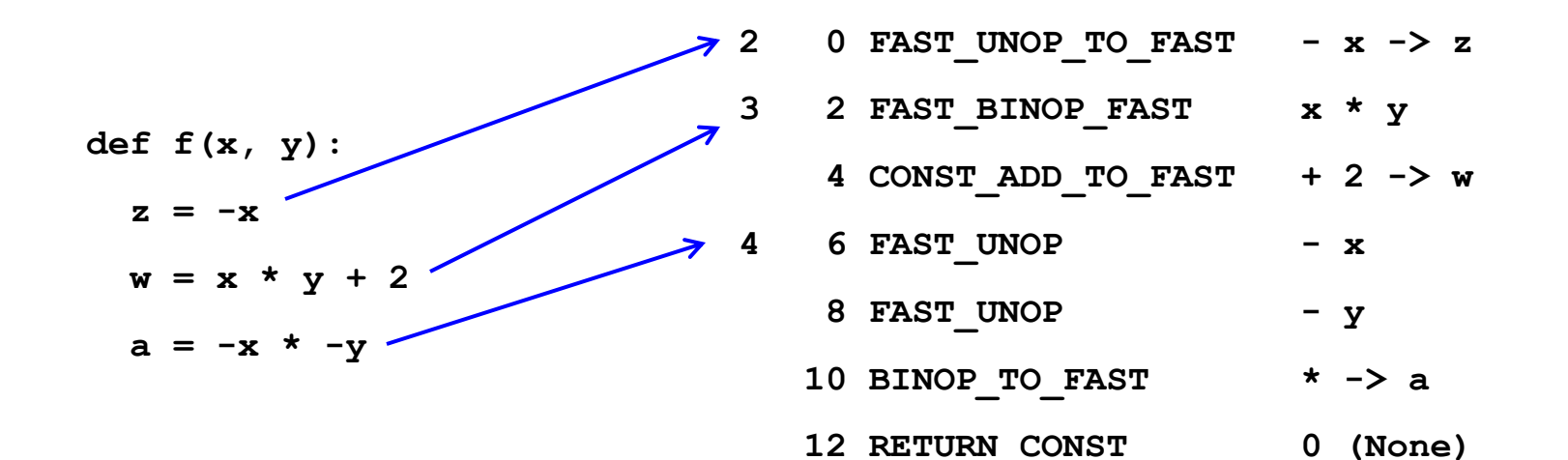

## New costant folding code

Moved from peephole.c to ast.c and compile.c:

- more pervasive
- more efficient
- supports tuples, lists, and dictionaries (even "deep" ones)
- supports partially constant tuples, lists, funcs def & call

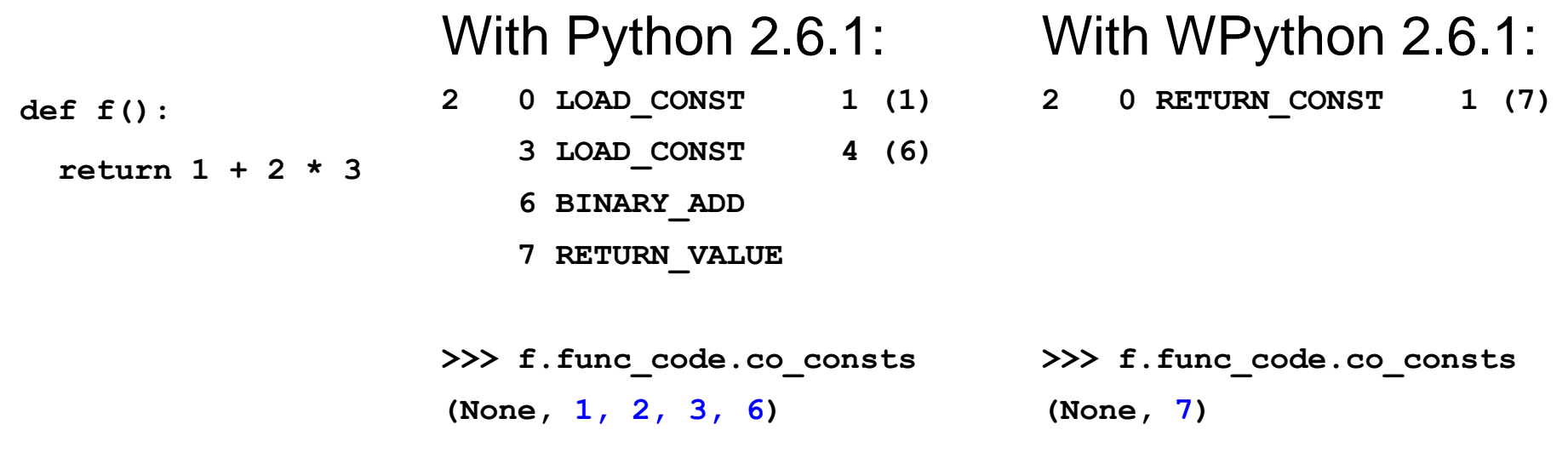

### Deep costant tuples and lists

**def f():**

**return 'x', [1, 2], 'y'**

#### With Python 2.6.1:

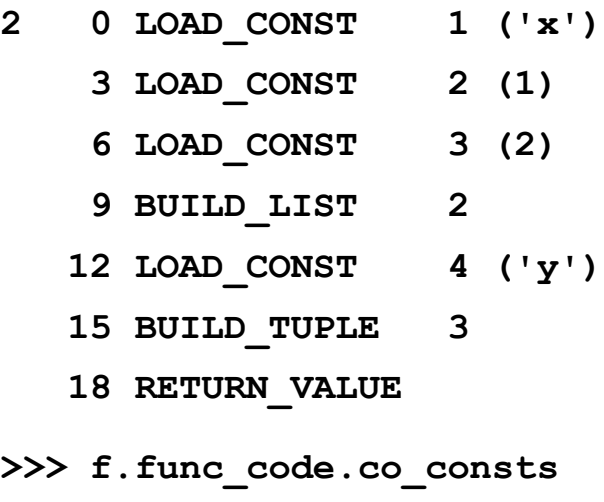

**(None, 'x', 1, 2, 'y')**

#### With WPython 2.6.1:

**2 0 LOAD\_CONST 1 (('x', [1, 2], 'y')) 1 TUPLE\_DEEP\_COPY 2 RETURN\_VALUE >>> f.func\_code.co\_consts**

**(None, ('x', [1, 2], 'y'))**

### Costant dictionaries

**def f(x):**

**return {'a' : 1,'b' : 2, 'c' : 3}[x]**

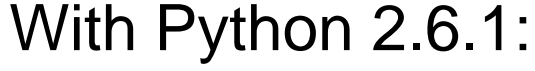

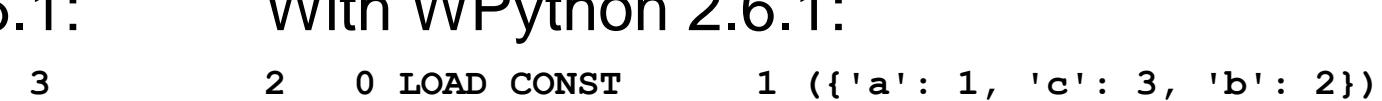

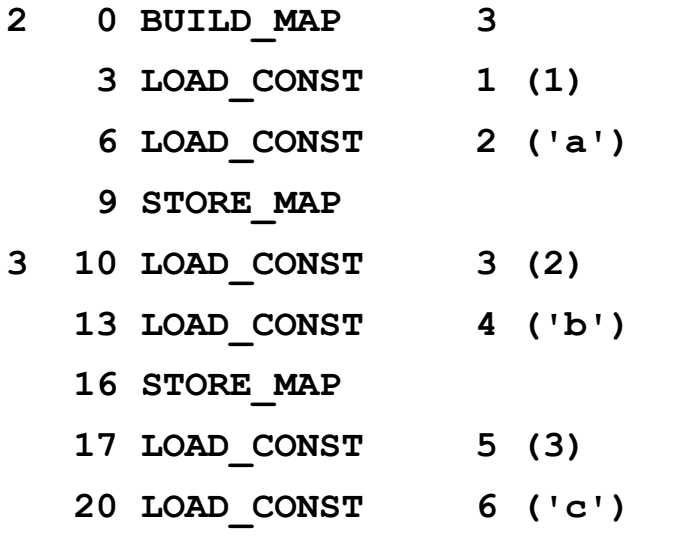

**23 STORE\_MAP**

- **24 LOAD\_FAST 0 (x)**
- **27 BINARY\_SUBSCR**
- **28 RETURN\_VALUE**

With Python 2.6.1: With WPython 2.6.1:

- **1 DICT\_DEEP\_COPY**
- **3 2 FAST\_BINOP [] x**
	- **4 RETURN\_VALUE**

>>> f.func code.co consts **(None, {'a': 1, 'c': 3, 'b': 2})**

```
>>> f.func_code.co_consts
(None, 1, 'a', 2, 'b', 3, 'c')
```
**Cesare Di Mauro – PyCon Tre 2009 Beyond Bytecode: a Wordcode-based Python May 9, 2009 23 / 30**

### Constant parameters on calls

**def f(i):**

**g('a', 'b', w = 1, x = i, y = 2, z = 3)**

With Python 2.6.1:

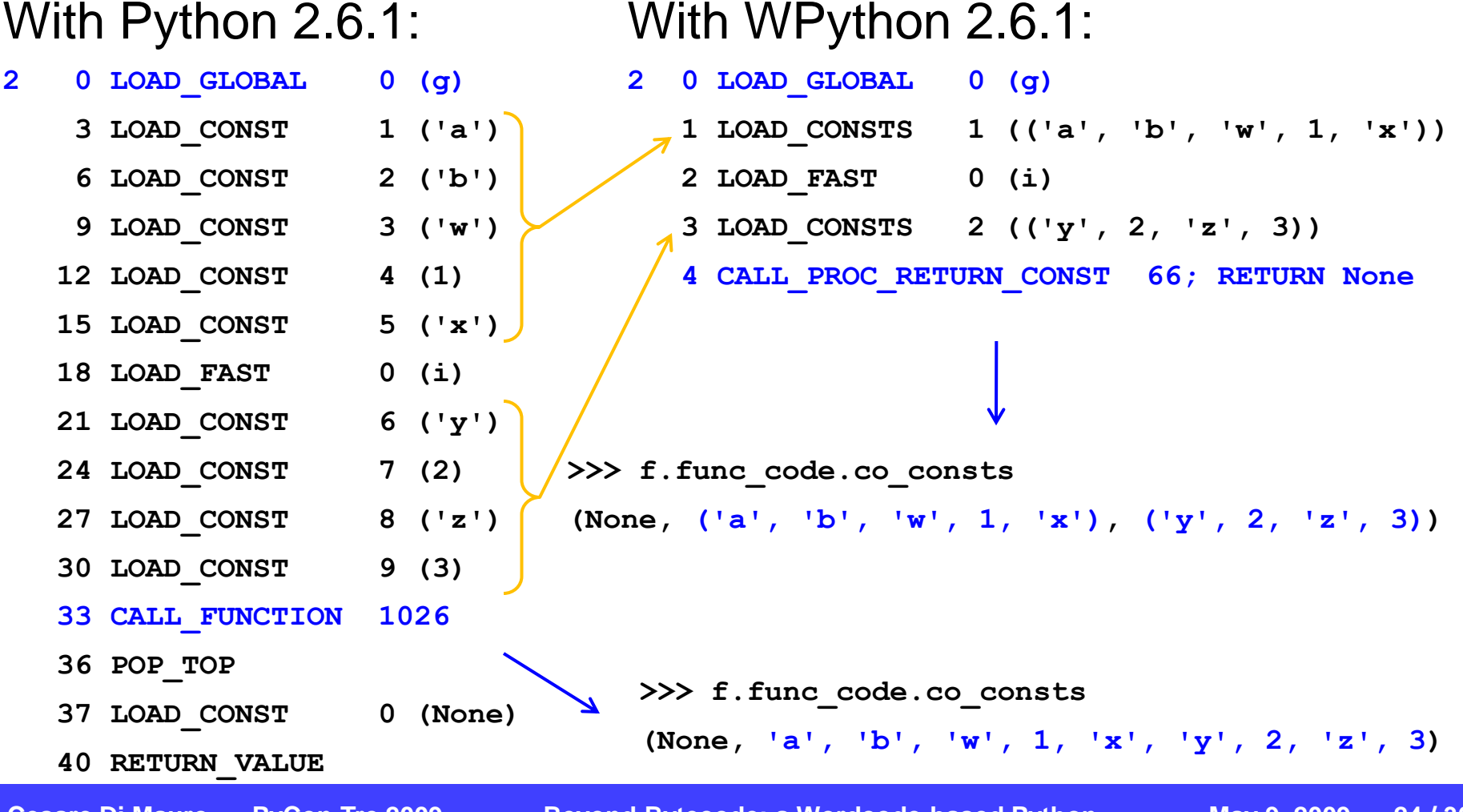

# Optimized loops: no setup/exit!

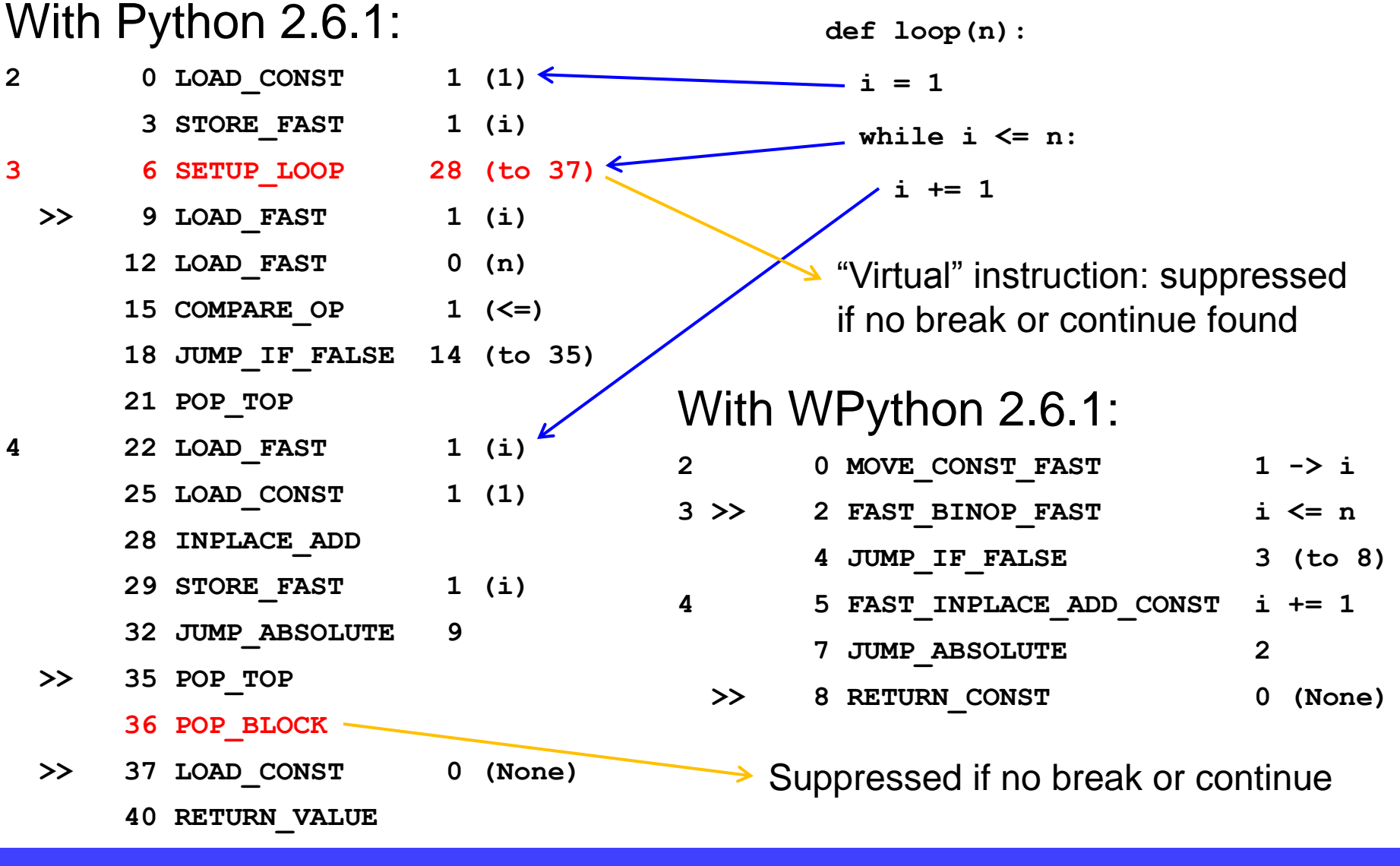

**Cesare Di Mauro – PyCon Tre 2009 Beyond Bytecode: a Wordcode-based Python May 9, 2009 25 / 30**

## "Slimmer" comprehensions

#### With Python 2.6.1:

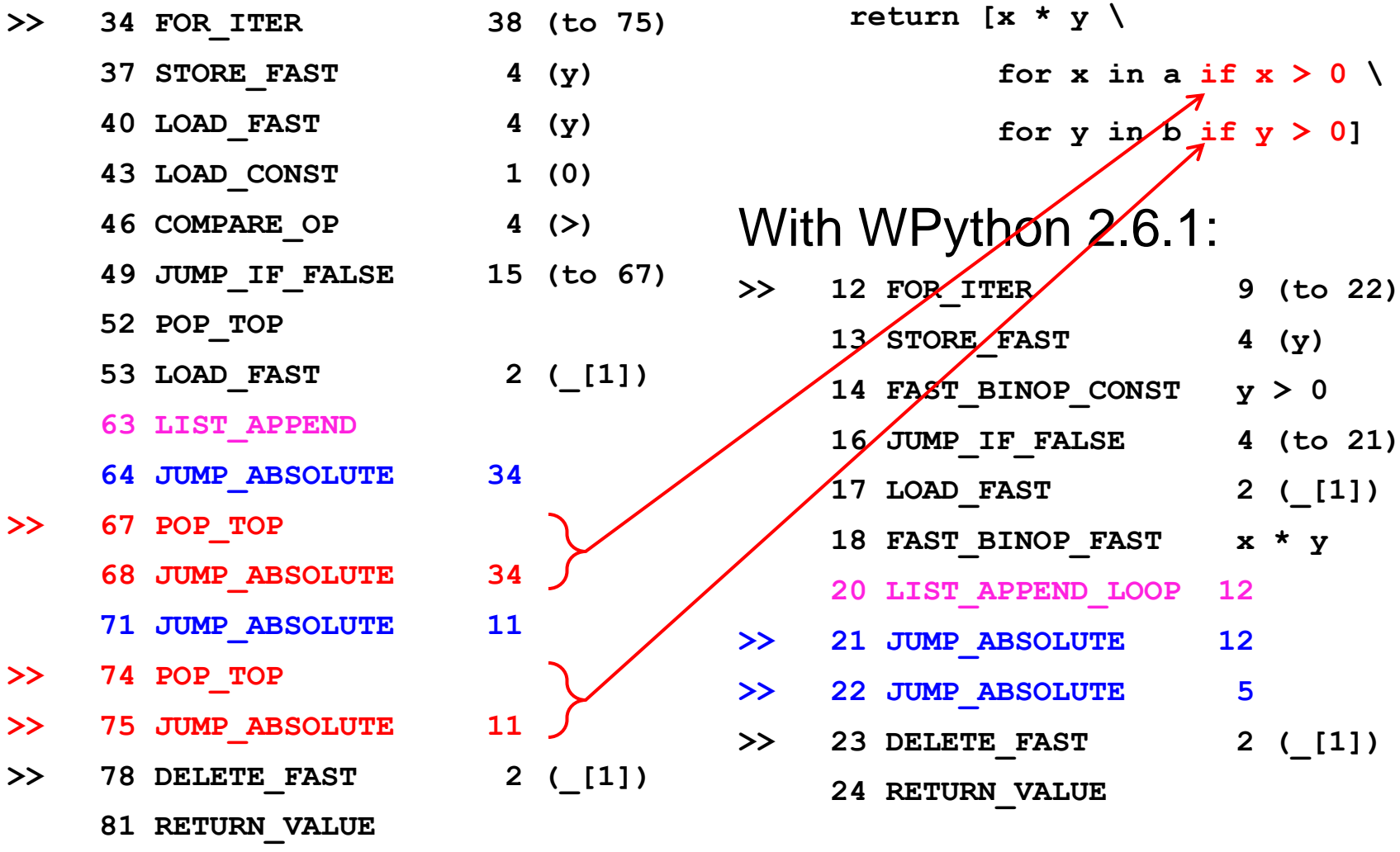

**Cesare Di Mauro – PyCon Tre 2009 Beyond Bytecode: a Wordcode-based Python May 9, 2009 26 / 30**

**def f(a, b):**

 $\overline{0}$ 

## Better peephole optimizer

- NOT also applyed to JUMP\_IF\_TRUE
- Aggressive unreachable code removing
- More lookheads on conditional jumps
- Static buffers allocation
- Buffers sharing
- No tuple -> list -> tuple conversion for constants
- Recognize new opcodes patterns
- Refactored code

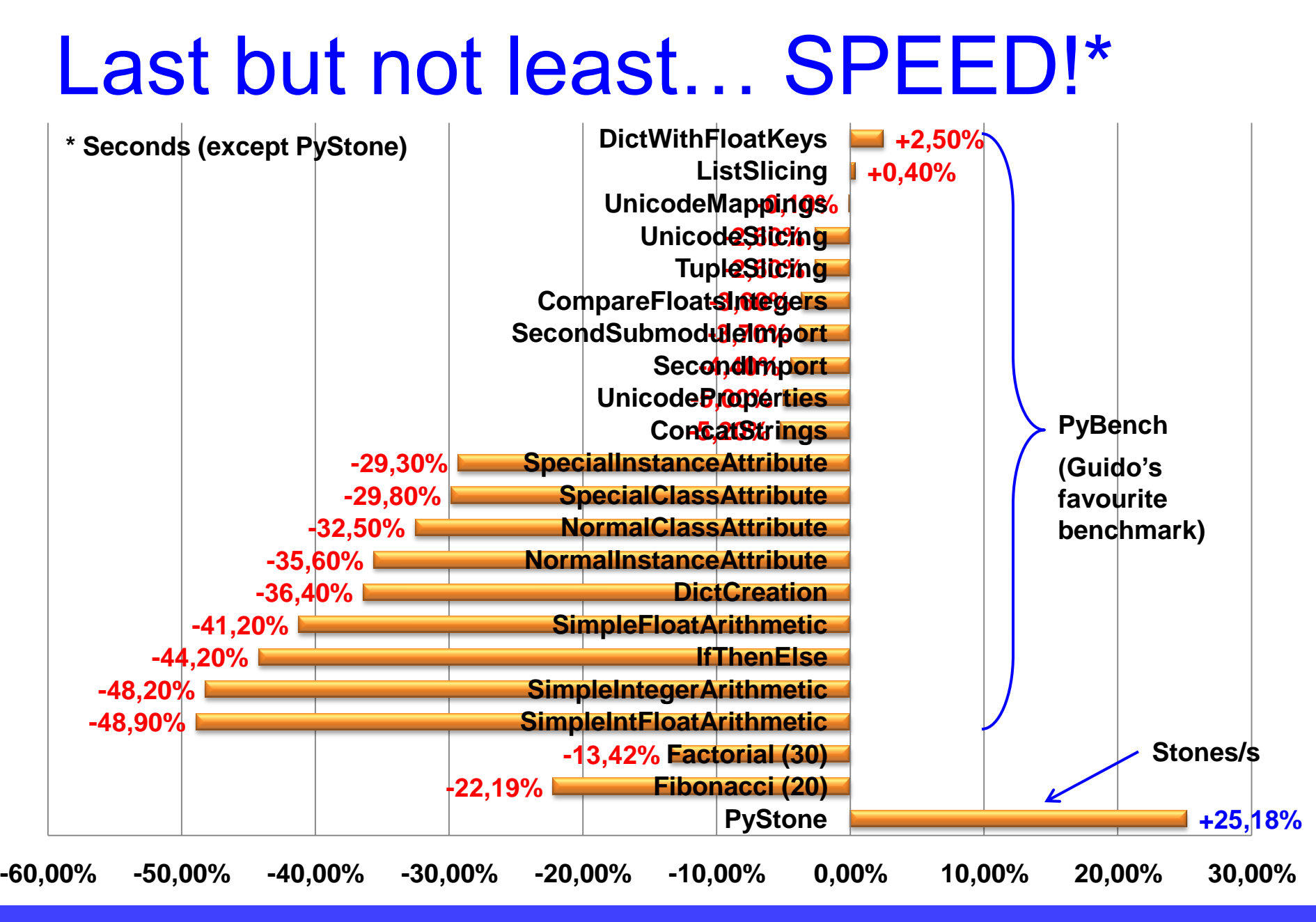

**Cesare Di Mauro – PyCon Tre 2009 Beyond Bytecode: a Wordcode-based Python May 9, 2009 28 / 30**

# Open issues

- Pure python compiler needs updates (pyassem/codegen)
- Documentation untouched (Doc/library/dis.rst)
- Adding normal opcodes makes test\_zipfile.py crazy!
- CodeObject output PyCF\_ONLY\_AST (test\_compile.py)
- Disabled 2 tests (test\_trace.py)
- Doctypes with absolute paths (test\_syntax.py)
- Must add many tests to test\_peephole.py
- String concats need optimizations
- Tested only on Windows, x86 CPUs (little-endian), 32 bits

## **Conclusions**

- A new CPython "CISCy" 2.6.1 implementation presented
- Words used for opcodes (instead of bytes)
- Hybrid stack/register solution
- Space saved
- Faster on average
- VM main loop code refactored
- Room for more optimizations